# **baixar casa de aposta**

- 1. baixar casa de aposta
- 2. baixar casa de aposta :apostas on line em jogos para mac
- 3. baixar casa de aposta :site de aposta que aceita pix

### **baixar casa de aposta**

#### Resumo:

**baixar casa de aposta : Descubra os presentes de apostas em ecobioconsultoria.com.br! Registre-se e receba um bônus de boas-vindas para começar a ganhar!** 

contente:

Verificado Apostar na Pixbet » Bônus e Detalhes das ofertas Apostas em baixar casa de aposta esportes variados

Bolão Pixbet

Cassino online

Pixbet é confiável: ofertas para os clientes em baixar casa de aposta Janeiro 2024 Também analisamos outros aspectos do site, como recursos e ofertas encontradas por lá. Dessa forma, confira na tabela abaixo as informações sobre promoções disponíveis no momento:

#### [qual melhor casino online](https://www.dimen.com.br/qual-melhor-casino-online-2024-06-30-id-40338.html)

Existem várias razões pelas quais baixar casa de aposta conta pode ter sido suspensa ou bloqueada. Abaixo

estão explicações comuns para você não conseguir acessar nossa Conta: Verificação Se ê falhou ao verificar no se inscrever, suas contas serão suspensos e ele será incapaz fazer acesso total à seu própria marca! Por que minha casa é suspensão? - Sportsbet pcentre-esportsabedoau : en comus; artigos:" As aposta acom cartãode crédito Para ar jogações podem dependerá De vários fatores", incluindo o local em baixar casa de aposta jogo), O

o Em baixar casa de aposta

que você está, a instituição bancária emite seu cartão e A rede de

nto Em baixar casa de aposta qual meu Cartão De Crédito opera (Visa. Mastercard ou AmExou Posso usar Meu cartões para jogosdeazar on-line? - NerdWallet neldwallet :

artigo:

credit,card comfor

### **baixar casa de aposta :apostas on line em jogos para mac**

### **Entenda como os Dados Históricos da Betfair Estão Disponíveis**

A Betfair é uma das maiores casas de apostas do mundo, oferecendo aos seus usuários uma ampla variedade de opções de apostas em esportes, política, entretenimento e outros eventos. Para ajudar os usuários a tomar decisões informadas, a Betfair disponibiliza uma grande quantidade de dados históricos sobre os mercados de apostas.

## **Em Qual Formato os Dados Estão Disponíveis?**

Os dados históricos da Betfair estão disponíveis em dois formatos principais:

- **Arquivos CSV:** Esses arquivos podem ser abertos em planilhas eletrônicas, como o Microsoft Excel, e contêm dados detalhados sobre cada mercado de apostas, incluindo o preço inicial, o preço final, o volume de apostas e outras informações úteis.
- **Gráficos:** A Betfair também fornece gráficos interativos que mostram a evolução dos preços ao longo do tempo para cada mercado de apostas. Isso pode ajudar os usuários a identificar tendências e padrões, e a tomar decisões informadas sobre suas apostas.

## **Como Acessar os Dados Históricos?**

Para acessar os dados históricos da Betfair, basta seguir os seguintes passos:

- 1. Faça login em baixar casa de aposta conta na Betfair.
- 2. Navegue até a seção "Mercados" e selecione o esporte ou evento desejado.
- 3. Clique no botão "Histórico" para acessar os dados históricos do mercado selecionado.

É importante ressaltar que a disponibilidade de dados históricos pode variar de acordo com o esporte ou evento selecionado. Alguns mercados podem ter dados disponíveis por vários anos, enquanto outros podem ter dados disponíveis apenas por alguns dias ou semanas.

## **Conclusão**

ar na equipe da casa para ganhar ou sacar (1X), longe para vencer ou desenhar (2X) ou alquer equipe para conquistar a partida (12). O que é a aposta dupla? Significado, atégias, prós e contras punchng: dupla oportunidade significando Apostas de Dupla é um tipo de aposta esportiva em baixar casa de aposta que um apostador pode cobrir dois dos s de Dupla Chance em baixar casa de aposta Dicas de Futebol & Estratégia - Overlyzer overlyzer : apostas A Betfair oferece uma ampla variedade de dados históricos para ajudar os usuários a tomar decisões informadas sobre suas apostas. Esses dados estão disponíveis em dois formatos principais: arquivos CSV e gráficos interativos. Para acessar os dados, basta fazer login na baixar casa de aposta conta na Betfair, navegar até o mercado desejado e clicar no botão "Histórico". Com essas informações, esperamos ter ajudado a esclarecer quaisquer dúvidas sobre a disponibilidade e o acesso aos dados históricos da Betfair. Boa sorte nas suas apostas!

## **baixar casa de aposta :site de aposta que aceita pix**

## **Temporada Desastrosa: Sheffield United, Burnley e Luton são Relegados da Premier League**

Pela segunda vez na história da Premier League, os três clubes promovidos estão voltando à segunda divisão imediatamente. Sheffield United, Burnley e Luton seguirão os passos de Bolton, Barnsley e Crystal Palace, que foram rebaixados após uma única temporada na Premier League baixar casa de aposta 1997-98.

### **Um Triste Recorde: Sheffield United**

Sheffield United tem alcançado novos patamares negativos ao se tornar o primeiro clube a conceder mais de 100 gols baixar casa de aposta uma temporada da Premier League. Eles superaram a marca de Swindon de 1993-94 – uma temporada de 42 jogos – baixar casa de aposta baixar casa de aposta derrota por 1-0 para o Everton no fim de semana.

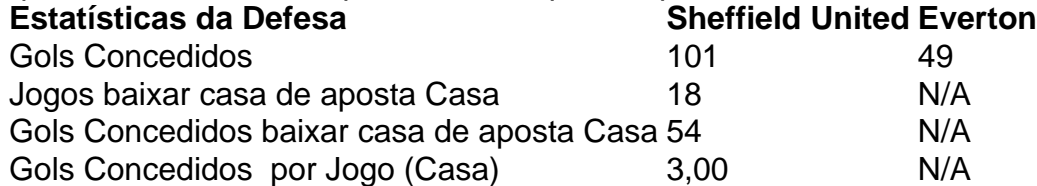

### **Burnley: Um Triste Recorde de Cartões Vermelhos**

Burnley estabeleceu um triste recorde ao se tornar o primeiro time a começar uma temporada da Premier League com sete derrotas baixar casa de aposta casa.

- Sete derrotas baixar casa de aposta casa baixar casa de aposta sete jogos
- 26 pontos
- Sete cartões vermelhos

### **Uma Questão de Disciplina**

A diferença entre as administrações de Sean Dyche e Vincent Kompany ficou evidente ao analisar as estatísticas de cartões vermelhos.

#### **Cartões Vermelhos Período Dyche Período Kompany**

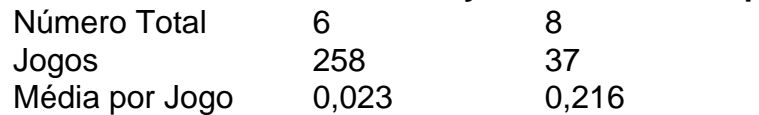

Author: ecobioconsultoria.com.br

Subject: baixar casa de aposta

Keywords: baixar casa de aposta

Update: 2024/6/30 16:40:01